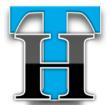

# Techacker Magazine

### April 2012

**Anurag Bansal** 

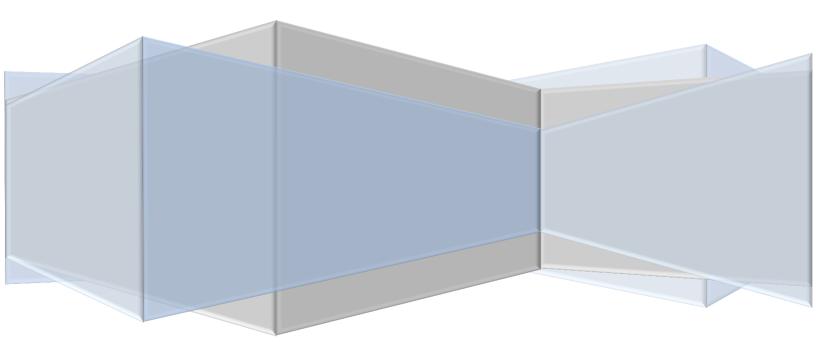

Techacker.com <u>http://www.techacker.com</u> Twítter: @techacker Facebook: techacker Google+: techacker

Copyright : 2006-2012 © Anurag Bansal

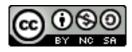

Ħ

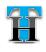

## Table of Contents

| LISTEN TO LATEST BOLLYWOOD MUSIC FOR FREE                   |
|-------------------------------------------------------------|
| HOW TO SHARE COMMON EVENT PHOTOS IN SINGLE ALBUM ONLINE?    |
| τ                                                           |
| INSTAGRAM FOR ANDROID IS FINALLY HERE. SO WHAT?             |
| What is Instagram?6                                         |
| Instagram Android App Features:7                            |
| 14 GREAT INSTAGRAM ALTERNATIVES - NOW THAT FACEBOOK         |
| BOUGHT IT                                                   |
| Вопиз:                                                      |
| ONE APP TO RULE ALL OTHER NEWS SOURCES ON YOUR ANDROID      |
| PHONE AND TABLET9                                           |
| ANYMEETING LETS YOU HOST ONLINE MEETINGS WITH ANYONE FOR    |
|                                                             |
| FREE                                                        |
| TOODLEDO + TWITTER = GET THINGS DONE (GTD) : USE TWITTER AS |
|                                                             |

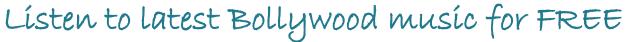

aana.com is like Pandora for the Bollywood music fans. It is a feature rich beautifully designed site that supports almost all web formats including HTML5, so you can very well use it on iPad too. For other people including Android users, the site plays in full desktop format and you can pretty much do everything you can do on a computer.

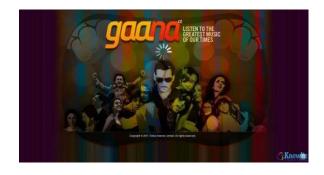

Instead of creating individual ios and Android apps the site relies on browser capabilities of the respective devices. Only drawback of this step is that the background streaming is not possible in many cases. As soon as the browser goes ín the background, music stops on my Android tablet and smart phone. Apple íPad users also report not being able to skip to the next song in the playlist though current playing song contínues to play...something that can be achieved only with a native app.

Nonetheless, Gaana.com can be used on any operating system – PC, Mac, Linux, Android, iOS or anything else that has browser capabilities.

Ħ

You necessarily don't need to create an account to use the site but you will receive a better experience if you link it with Twitter and/or Facebook accounts. You can save your favorite songs, playlist, albums etc. and share them with your friends.

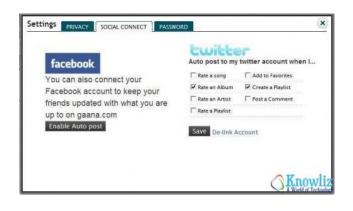

Check out various screenshot images of the site online on the Techacker blog.

The best experience of Gaana.com comes in the full screen mode. Full screen mode features a dazzling bar in the center and a moving clock slider. On the side you see recommendations based on the current playing song. You can also

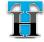

like, share or control song on this screen.

After I started using Gaana.com, I almost forgot using Pandora. The ad-free unlimited song plays didn't leave anything more to ask from this síte. Gaana.com ís a must for anyone ínterested ínto Bollywood songs. Some other users have also líked Raaga.com, Saavn.com.

Check them out and let me know which one you like the most.

## How to share common event photos in single album online?

hether it is a party, gettogether, celebration or any other event, most of us use our own cameras to take photos. Now the tough part is to get all these photos in a place so that everybody gets a chance to see all the fun moments. Asking people to share them individually makes it a mess because not everyone gets a chance to see all the photos at the same time. Wouldn't it be great if there is a common place everyone can put the photos they took during the event and then everyone has access to all photos at the same time?

Yogile is definitely that common

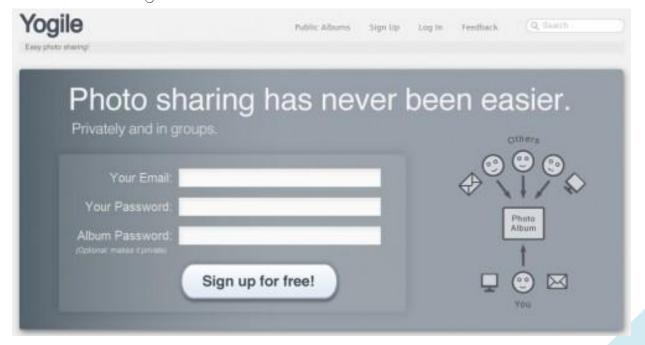

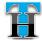

place.

Yogile is a super simple photo sharing service that lets you easily collaborate and share group photos. With Yogile, you can create private group albums where every invited member can add.

> Facebook is definitely not a good place for sharing photos from a common event.

photos to.

After you have created an album for the event, you can share the URL and the password with the people you want to get photos from. They can just go to the URL you shared for the album and after entering the password upload the photos from their computers. You can also upload photos using email attachments.

So in short Yogile provides you the following features:

- It lets multiple people contribute photos at a single place with ease.
- Add photos as e-mail attachments or uploads through the site.

- Customízable URL and e-mail address per album, to share with anyone who wants to add photos.
  - No need for these users to register to contribute photos to your album.
- Download photos individually or all at once as a zip file.
- Enter password to create private albums. If you leave the password blank that makes it a public album, so any one can see and contribute photos to it.

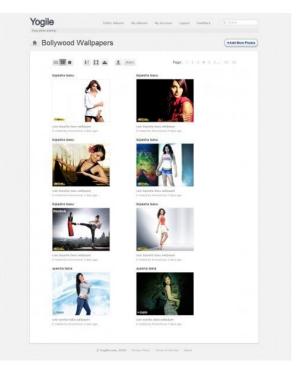

Could you ask more? Probably not! And yes it is FREE too. Yogile gives you 100MB storage every month. You can upgrade to get more space if you want. Well, now don't worry for your next trip who all took the photos and how and when you will get to see them. Just create an album on Yogile and let everyone upload photos to this album. Once everyone has shared their photos, all people can download the entire album as a zip file or download them individually. Isn't it what makes it super easy to collectively take photos in an event and then share with everyone?

Let us know in comments how you have done it so far. Is Yogile going to make a difference in the way you share photos within a group?

## Instagram for Android is finally here. So what?

witter, Facebook and everywhere else on the web, the buzz word today is 'Instagram for Android'. I don't get it. What's the big deal about it? Why is Instagram so important for Android? Didn't Android already has far more feature rich photo sharing/editing apps? Let's look at some of its feature and see why it is and isn't such a big deal.

#### What is Instagram?

Instagram is a fast and fun way to share your pictures with friends. Simply snap a photo using the camera or upload an existing image from Gallery, then choose a filter to transform the look and feel. Pictures

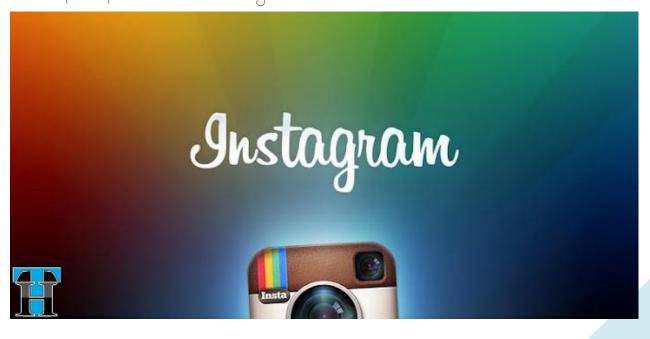

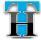

are shared on Instagram, and can be easily uploaded to other social media platforms including Twitter, Facebook, Foursquare and Tumblr.

#### Instagram Android App Features:

- 1. Share your photos in a simple photo stream with friends.
- 2. 100% free custom designed filters and borders.
- 3. Instant sharing to Facebook, Twitter, Tumblr, and Foursquare.
- Interact with friends through giving ξ receiving likes and comments.
- 5. Full front  $\mathcal{E}$  back camera support .

All of these features are available in <u>Pixlr-o-matic</u>, <u>Picplz</u>, <u>EyeEm</u>, <u>Snapbucket</u>, <u>Lightbox</u>, <u>Mobli</u> and other Instagram alternative Android apps. Pixlr-o-matic in fact has far more image editing features than Instagram. So essentially I don't understand why there is such a hype about Instagram.

May be the hype is because it was a popular app on iPhone then why not on Android. To me, it seems like Instagram is pretty late to the party and still doesn't offer many features it offers on iPhone such as Tilt Shift/Blur, Share from Feed, Live Preview and Share to Flickr.

One good thing about Instagram is obviously the user base. It claims to have 30+ Million registered users uploading 5+ Million photos per day.

What do you thínk about Instagram? Have you tríed ít yet? Share your opíníon about ít. Whích app do you use for photo sharing on your Android phone.

### 14 Great Instagram Alternatives – Now that Facebook bought it.

Android. Instagram for #1 Billion few weeks after it was <u>launched</u> on Android. Instagram earlier was an iPhone only app and it still doesn't have a full feature website - just a landing page. Instagram's biggest strength is its user base which as per the last public record was over 27 Million users on iPhone. Then Android users have poured in from last week or so. Clearly Instagram has over 30 Million users, which is huge, very huge advantage. And this is why Facebook probably bought it for a whopping \$1 Billion.

Anyway, if you are not happy about this news and feel Instagram might get sucked into Facebook pretty

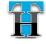

soon. If you fear instagram may 2. <u>Snapbucket/Photobucket</u> soon stop adding features, there are 3. Adobe Photoshop Express of Instagram 4. <u>PícsArt</u> plenty great alternatives available for you.

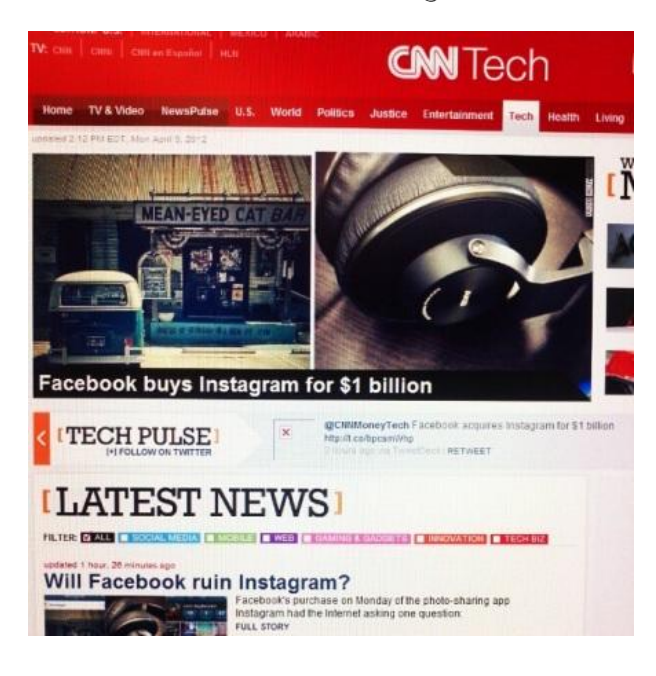

líst of Below is a such 14 alternatives.

In depth reviews of these apps are avaílable at The Nextweb and Talk Android, please follow corresponding links to get detailed review of these apps:

- 1. <u>Pícplz</u>
- 2. <u>Streamzoo</u>
- 3. EUREM
- 4. Lightbox
- 5. <u>Píxlr-o-matíc</u>
- 6. <u>Vignette</u>
- 7. <u>Molome</u>
- 8. <u>Píx: Píxel Míxer</u>
- 9. <u>Hipster</u>
  - BONUS:
- 1. Moblí

#### 5. PICSAY

Most of the apps mentioned above have all the popular effect, filters and layers. Almost all of them offer social intergration. Every one of them lets you share your edited photos on Twitter and Facebook for sure and sometimes Tumblr.

You may want to check them out and see what works best for you and which ínterface you líke app's the most. Personally I love using Pixlr-omatíc. Before Instagram Was available for Android, picplz was known to be the 'Instagram for Android'. Well, check it out and let us know which app works out the best for you.

#### BONUS TIP:

If you want to move all your pictures from Instagram, уон can

use Instaport to download all your Instagram photos as a zíp file and upload to any of the above mentioned services.

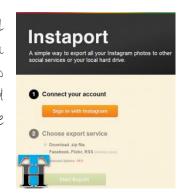

## One app to rule all other news sources on your Android phone and tablet

lthough CNN, USA Today, Fox News and MSNBC are decent apps for news Android, yet nothing comes close to News360 app for Android phones and tablets. Not only News360 news from varíous aggregates sources, it also puts then in an intuitively beautiful format.

Instead of reading the same news from different sources, News360 provides the news once but lists all the corresponding stories together. It leaves up to you though which source you want to read from. In "360 view" it puts the news in image format

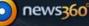

## News360 is a next-generation news personalization and aggregation service

It learns from your cloud and uses semantic analysis to inform you on major ongoing events and give you content that is relevant just for you Know[iz

which are floating in a 3D sphere. To read the news, just tap on any picture and the corresponding story will be up on the screen. I almost stopped using other news app like CNN, NYtimes and U.S.A. Today etc.

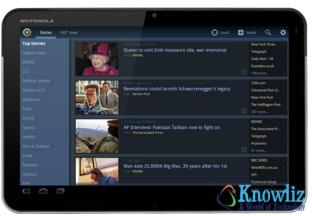

A widget can also be added to the home screen to quickly glance on your favorite topic or recent news on both phone and tablet. News360

About News360

widget seems to give some sluggishness to the tablet. The widget by itself is really beautiful and responsive.

The app can learn your interests by pulling your information from Twitter, Facebook, Google+, evernote etc.

You can also share news by connecting the app with Twitter, Facebook, Tripit, Instapaper and

## 10

ReadItLater etc. The app also uses the GPS location to provide local news.

<u>News360 app</u>ís available for FREE from Google Play. I am sure you are

## AnyMeeting lets you host online meetings with anyone for FREE

nline meeting services like GoToMeetings, WebEx and others are in abundance. I myself on Techacker and Knowliz have covered few of them earlier.

## anymeeting

A feature rich FREE service that I happen to stumble upon recently is<u>AnyMeeting</u>. By being adsupported, AnyMeeting can offer its services at no cost to users, making it

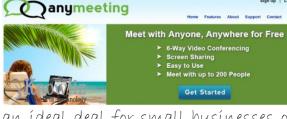

an ídeal deal for small busínesses on tíght budgets.

Hosting or attending a meeting with AnyMeeting is easy. Just create an account and start the webinar or schedule it for later sometime. Anymeeting provides you with a • really detailed Scheduler where you can invite attendees through their emails or you can import them from any of the previous meetings.

going to love it. If you haven't tried it

yet, then definitely give it a try.

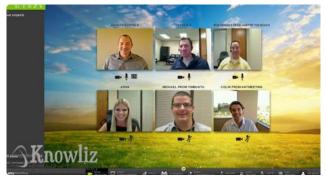

Fill in the important meeting details and send the invitation to attendees. Conference method can also be selected upfront – chose between Computer Mic/Speaker vs. Phone. If you select phone, you will be given the conference call details upfront.

There are just too many features to list here, but you are free to <u>learn</u> <u>complete details here</u>. Some important features are here for your quick information:

up to 200 attendees can join the meeting at a time for Free (<u>ad-</u> <u>supported</u>)

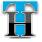

your

other

- 6-way Vídeo Conferencíng, Conference Callíng,
- Screen sharing, Application Sharing, Polling, Surveys, Chat and other communication features.
- Webinar ticketing Ticket fee 10% + \$1.
- Social Media
   integration. Meeting
   promotion through
   Facebook and Twitter.
- No plug-ín to ínstall before scheduling or attending the meeting by anyone.

Asíde ís a comparíson of varíous other servíces wíth Annual Cost Maximum Attendees Video Conferencing Screen Sharing Application Sharing Recording Hosting VoIP Toll Conference Calling Public Profile Social Media Integration Webinar Ticketing No Required Downloads

AnyMeeting:

|    | AnyMeeting | GoToWebinar <sup>®</sup> | GoToMeeting <sup>®</sup> | WebExt |
|----|------------|--------------------------|--------------------------|--------|
| t  | Free       | \$1,188                  | \$588                    | \$588  |
| 5  | 200        | 100                      | 15                       | 25     |
| ,  | 1          | 1                        | 1                        | 1      |
| 1  | 1          | 1                        | 1                        | 1      |
| ,  | 1          | 1                        | 1                        | 1      |
| 1  | 1          | V (PC Only)              | V (PC Only)              | -      |
| 3  | 1          | x                        | x                        | ×      |
| >  | 1          | 1                        | 1                        | 1      |
| ,  | 1          | 1                        | 1                        | 1      |
| 3  | 1          | x                        | x                        | ×      |
| 1  | 1          | x                        | x                        | ×      |
| 3  | 1          | x                        | x                        | ×      |
| \$ | 1          | X                        | X                        | X      |

That shows me that as compared to

other services it is a cost saving of at least \$588 annually if you have 15

meetings. Go give it a try...really easy to use and no nuisance for the

attendees too. Check out the Quick

here:

ín

(for

fewer attendees

vídeo

OY

start

walk through, <u>check out this page</u>).

## Toodledo + Twitter = Get Things Done (GTD) : Use twitter as a task reminder

plethora of services and apps are available for both browsers and smartphones (Android and iOS) claiming to be the best Todo service. But you may not need any of these if all you want is a reminder system of some sort.

Toodleds' t

Províded Twítter ís ubíquítous on every smartphone ecosystem, why not

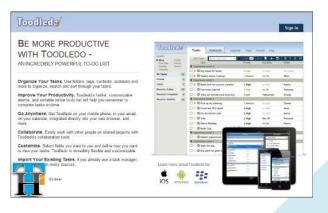

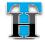

account and a phone from which you "#today" or "#Next thursday" or "#5/12/08". can access Twitter and emails...like smartphones do.

Below are the simple steps of making Twitter as your reminder app on any smartphone usíng<u>Toodledo</u> as a • backend service.

- 1. Sign-in/up for a <u>Toodledo</u> account.
- 2. Follow <u>@Toodledo</u> from your Twitter account.
- 3. GO to Toodledo Settings . and <u>authorize your Twitter</u> account.
- 4. To add a task through Twitter in Toodledo, send a direct message to mentioned below: Toodledo as d Toodledo Remember to bring Milk! #today >today =5:00pm :15mín•

The above command sent through Twitter tells Toodledo that you wanted to add a task to your to do list as "Remember to. bring Milk" with medium priority (!) that starts(>) today at(=) 5:00pm which is due(#) today at 5:00pm and you should be reminded 15min before for this task."

Learn more about the short codes (symbols) below:

Priority - The default priority is "O - Low". To

set a higher priority use the ! character as many . times as necessary. Typing !! would give your task a príoríty of "2-Hígh".

use that for your task reminder Due-Date - To set a due-date, use the # symbol needs. All you need is a Twitter and then type the due-date. For example:

> Start Date - To set the start date, use the >symbol and then the date. For example: ">tomorrow".

- Due Time To set the due time for a task, use the = symbol followed by the time. For example: "=3:45pm".
- **Start Time** To set the start time for a task, use the ^ symbol followed by the time. For example: "^ 3:45pm".
  - Length To set the length that you think a task will take, use the ~ symbol followed by the length. For example: "~4hours".
  - **Repeat** To set how a task repeats, use the  $\xi$ symbol followed by how you want it to repeat. For example: "SEvery Week". Here is a list of phrases that work.
  - Reminder To set a reminder, use the : symbol followed by the lead-time. For example: ":5 hours"
  - **Star** To star a task use the \* symbol by ítself. For example: "My Task \*".
  - Folder To set the folder use the \* symbol and then type the name of your folder. For example: "\*ProjectA".
  - Context To set the context use the @ symbol and then type the name of your context. For example: "@home". Remember that the @ symbol is a special instruction to Toodledo and is not part of your context name. If your context is actually named "Chome" then you would need to type "@@home" to set the context, since the first @ is the symbol and the second @ is part of your context.
  - Goal To set the goal use the + symbol and then type the name of your goal. For example: "+ Exercíse More".

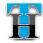

- Status To set the status use the \$\$ symbol and then the status. For example: "\$Next Action".
- Tag To set the tag use the % symbol followed by the tag or tags that you want to add. For example: "%tag1, tag2".
- Location To set a location, use the symbol followed by the location name. For example: "-home"

d toodledo Call Prashant !! @phone #today =7:00pm

d toodledo Finish the Blog post on Toodledo Twitter Tasks !!! #next friday \*ProjectA @work

d toodledo Mow the lawn \*Chores @home &every Saturday.

Putting this whole together, your Twitter commands may look something like this:

You probably won't need to remember this whole list of commands. But you get the point that by using just symbols how Toodledo understands all that you are trying to say. Pretty nifty, eh.. Now there are commands to retrieve your task through Twitter as well, but I won't bore you with all that. Only thing you need to remember is that to retrieve the tasks you just add? while messaging Toodledo. You can read entire set of commands here.

I know it might seem a little overwhelming to digest all these short codes, but once you start using it,

| Add Task Converted Task  Task Importance Levels &  Converted for dinner  Converted for dinner  Converted for d | <ul> <li>Skow (2) s</li> <li>Prooffly</li> <li>3 Top</li> <li>1 Medium</li> <li>2 High</li> </ul>                                                                                                    | Due Date<br>For runn<br>Jul 18                                                                                                    | Folder<br>Tel: Folder<br>Work                                                                                                    |
|----------------------------------------------------------------------------------------------------|----------------------------------------------------------------------------------------------------|----------------------------------------------------------------------------------------------------|----------------------------------------------------------------------------------------------------|
| L'importance Levelt €                                                                                                    | 3 Top<br>1 Medium                                                                                                    | na data                                                                                                    | tia Folder                                                                                                    |
| Image: Construction           Image: Construction           Image: Construction           Image: Construction           Image: Construction           Image: Construction           Image: Construction           Image: Construction                                                                                                    | 1 Medium                                                                                                    |                                                                                                    |                                                                                                    |
| Weekly status meeting     Importance Level 3     M © Book hotel for summer vacation     O Pay credit card bit                                                                                                    | 1 Medium                                                                                                    |                                                                                                    |                                                                                                    |
| Beportance Level: 5     #      Book hotel for summer vacation     @ Pay credit card bit                                                                                                    | 5.55110100                                                                                                    | Jul 18                                                                                                    |                                                                                                    |
| ★      © Book hotel for summer vacation     S     © Pay credit card bit                                                                                                    | 2 High                                                                                                    |                                                                                                    | umcese?                                                                                                    |
| ] 🔅 🔘 Pay credit card bit                                                                                                    |                                                                                                    | the Baba                                                                                                    | Family                                                                                                    |
|                                                                                                    | 3 Top                                                                                                    | Jul 31                                                                                                    | Personal                                                                                                    |
| Take out the trash and recycling                                                                                                    | D Low                                                                                                    | Tomorrow                                                                                                    | Chores                                                                                                    |
| I importance Level; 4                                                                                                    | in Lore                                                                                                    | Tumurou                                                                                                    | Charles                                                                                                    |
| 🛛 🛨 🖸 Pick up dry cléaning                                                                                                    | 1 Medium                                                                                                    | to dide                                                                                                    | Chores                                                                                                    |
| G Finish the TPS report                                                                                                    | 2 High                                                                                                    | 110 15384                                                                                                    | Work.                                                                                                    |
| Fix the kitchen sink                                                                                                    | 2 High                                                                                                    | 100210-0021                                                                                                    | Home                                                                                                    |
| Vote                                                                                                    | 2 High                                                                                                    | Nov 08                                                                                                    | Personal                                                                                                    |
| 1 O Mom's Birthday                                                                                                    | 2 High                                                                                                    | Jul 28                                                                                                    | Family                                                                                                    |
| Market State State Sta                                                                                                    |                                                                                                    |                                                                                                    |                                                                                                    |
| Importance Level 3                                                                                                    |                                                                                                    | -                                                                                                    |                                                                                                    |
| Contist appointment                                                                                                    |                                                                                                    | and the later                                                                                                    |                                                                                                    |
| I Importance Level: 2                                                                                                    |                                                                                                    |                                                                                                    |                                                                                                    |
| C Walk the dog                                                                                                    | -                                                                                                    |                                                                                                    |                                                                                                    |
| 1 2 O Buy paint for guest t                                                                                                    | - 1                                                                                                    |                                                                                                    |                                                                                                    |
| - 1                                                                                                    | 12                                                                                                    | ALCOOR IN                                                                                                    | A                                                                                                    |
|                                                                                                    |                                                                                                    | NET PROPERTY                                                                                                    | Contraction of the local division of the local division of the loc |
| Toodledo for.                                                                                                    |                                                                                                    |                                                                                                    |                                                                                                    |
| (a) the second                                                                                                    | -                                                                                                    | - Il test                                                                                                    | · · · · · · · · · · · · · · · · · · ·                                                                                                    |
| 10 ID                                                                                                    |                                                                                                    |                                                                                                    |                                                                                                    |
| DDD                                                                                                    |                                                                                                    |                                                                                                    |                                                                                                    |
|                                                                                                    | C Finish the TPS report     Finish the TPS report     C Vide     O Kon's Binthaty     O Kon's Binthaty     O Kon's Colo     Importune Level 3     O Bury paint for guest 6     O Walk the dog     O Walk the dog     O Bury paint for guest 6 | C Finish the TPS report     2 High     C Fix the kitchen sink     2 High     O fix the kitchen sink     2 High     O too     D Ann's Binthaty     D Bounts appointment     D Anness appointment     D Anness appointment | O Finish the TPS report     2 High     Pix the kitchen sink     2 High     Vick     Pix the kitchen sink     2 High     Nov 68     Nov 68     Nov 68     Nov 68     O fors Standary     O fors some sink     O fors some sink     O fors some sink     O fors some sink     O fors some sink     O fors some sink     O fors some sink     O fors some sink     O fors some sink     O fors     O fors       |

you will feel more comfortable with it. I do it all the time. You won't also need all these geeky details in your regular tasks as well.

One thing which currently is not possible to convey to Toodledo through Twitter is to Mark the task complete. For that you will have to actually manage at Toodledo web interface or corresponding iOS and Android Apps. This set of commands can be used you add them to your account on through IM and Emails as well, once Toodledo.

Ħ

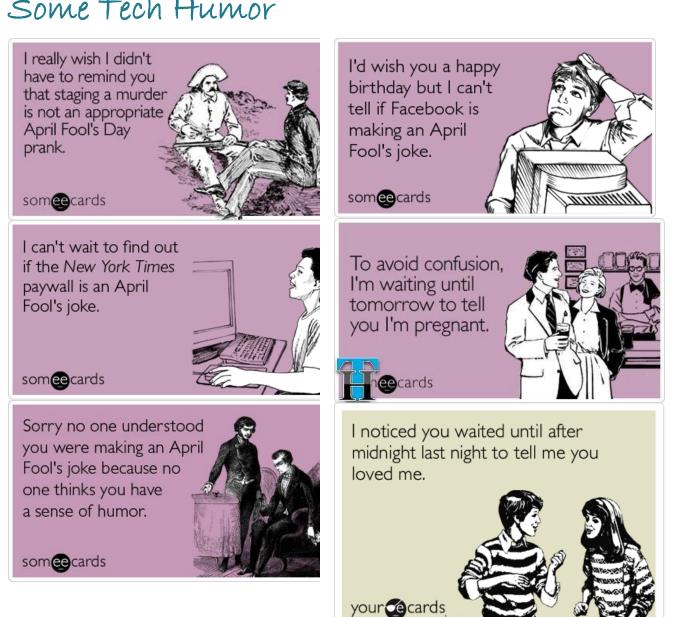

### Some Tech Humor

(via Someecards.com)

#### Thank you!

Ħ

I hope you like Techacker Magazine. Please share if you have any suggestions to improve the format, content and would like to see any specific type of content in this magazine that I can include in next month release.

Stay tuned for next month release and keep reading Techacker.